# **МІНІСТЕРСТВО ОСВІТИ І НАУКИ УКРАЇНИ**

# **Одеський національний технологічний університет**

# **РОБОЧА ПРОГРАМА НАВЧАЛЬНОЇ ДИСЦИПЛІНИ**

## **Автоматизоване робоче місце бухгалтера**

Вибіркова навчальна дисципліна

Мова навчання - українська

Освітньо-професійна програма Облік і аудит Код та найменування спеціальності 071 Облік і оподаткування Шифр та найменування галузі знань 07 Управління та адміністрування Ступінь вищої освіти бакалавр

> Розглянуто, схвалено та затверджено Методичною радою університету

РОЗРОБЛЕНО ТА ЗАБЕЗПЕЧУЄТЬСЯ: кафедрою цифрових технологій фінансових операцій Одеського національного технологічного університету

РОЗРОБНИК (розробники): Пчелянська Г.Б., старший викладач (вказати авторів, їхні посади, наукові ступені та вчені звання)

Розглянуто та схвалено на засіданні кафедри цифрових технологій фінансових операцій

Протокол від «26» травня 2022 р. №11

Завідувач кафедри *ПІДПИСАНО* Лариса ІВАНЧЕНКОВА (підпис) (прізвище та ініціали)

Розглянуто та схвалено методичною радою зі спеціальності 071 «Облік і оподаткування» галузі знань 07 «Управління та адміністрування»

(підпис)

Голова ради *ПІДПИСАНО* Валерій НЕМЧЕНКО

Гарант освітньої програми **ПІДПИСАНО** Юрій МЕЛЬНИК  $\frac{1}{\text{min}}$   $\frac{1}{\text{min}}$   $\frac{1}{\text{min}}$ 

Розглянуто та схвалено Методичною радою університету Протокол від «31» травня 2022 р. № 9

Секретар Методичної ради університету *ПІДПИСАНО* Валерій МУРАХОВСЬКИЙ (підпис)

# ЗМІСТ

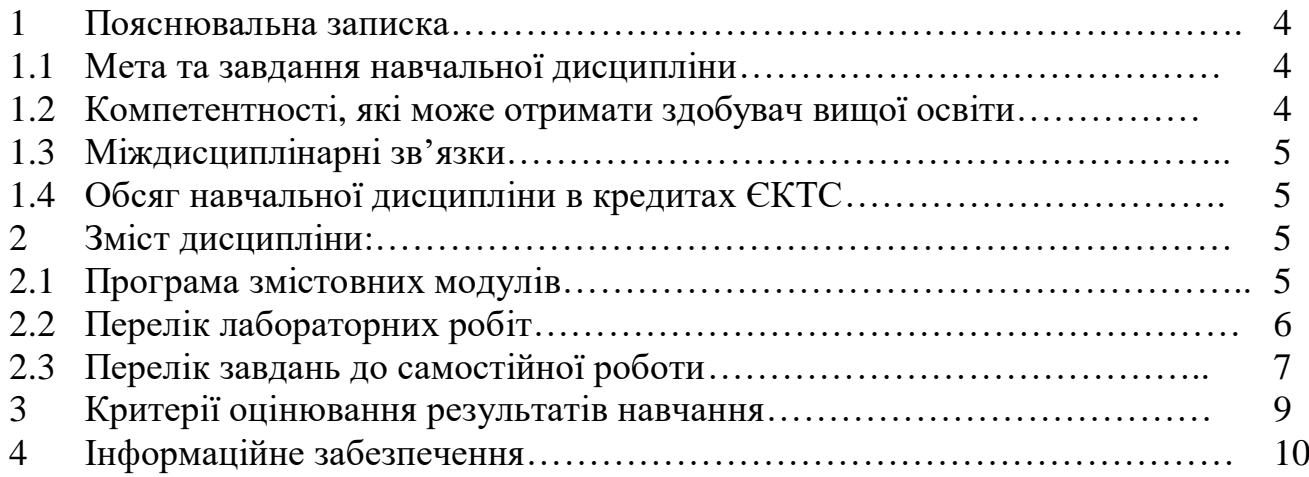

## **1. Пояснювальна записка**

# **1.1. Мета та завдання навчальної дисципліни**

Метою викладання навчальної дисципліни «Автоматизоване робоче місце бухгалтера» є дати знання студентам спеціальності «Облік і оподаткування» основних положень розвитку Автоматизоване робоче місце, становлення його як науки, розглянути основні принципи цієї професії та надати основні поняття про порядок обліку господарської діяльності в умовах застосування інформаційних систем обліку та контролю.

В результаті вивчення курсу «Автоматизоване робоче місце бухгалтера» студенти повинні

**знати:**

– роль і значення обчислювальної техніки, інформаційних систем для автоматизації обліку, аналізу; принципи роботи з автоматизованими системами обліку та АРМ;

#### **вміти:**

– виконати постановку задачі, створити інформаційну базу на основі реальних даних певного господарюючого об'єкту, організувати облік в автоматизованому режимі за допомогою універсальної програма, сформувати різноманітні форми бухгалтерського обліку, провести аналіз отриманих результатів.

# **1.2. Компетентності, які може отримати здобувач вищої освіти**

У результаті вивчення навчальної дисципліни «Автоматизоване робоче місце бухгалтера» здобувач вищої освіти отримує наступні програмні компетентності та програмні результати навчання, які визначені в [Стандарті](https://mon.gov.ua/storage/app/media/vyshcha/standarty/071.pdf)  [вищої освіти зі спеціальності 071](https://mon.gov.ua/storage/app/media/vyshcha/standarty/071.pdf) Облік і оподаткування та [освітньо-професійній](http://nmv.ontu.edu.ua/opp/071b-oia2016.pdf)  [програмі «Облік і аудит»](http://nmv.ontu.edu.ua/opp/071b-oia2016.pdf) підготовки бакалаврів.

# *Загальні компетентності:*

ЗК8. Здатність спілкуватися державною та іноземними мовами як усно, так і письмово.

ЗК9. Навички використання сучасних інформаційних та комунікаційних технологій.

# *Спеціальні (фахові, предметні) компетентності:*

ФК3. Здатність підтримувати належний рівень професійних якостей та постійно підвищувати свою професійну підготовку.

ФК4. Здатність вести дискусію, використовувати відповідну термінологію та способи вираження думки в усній та письмовій формах рідною мовою.

ФК8. Здатність використовувати економіко-математичний інструментарій для дослідження економічних процесів, розв'язання прикладних економічних та оптимізаційних завдань в сфері обліку, аудиті та оподаткуванні.

ФК10. Здатність здійснення обліково-аналітичних процедур із застосуванням спеціалізованих інформаційних систем і комп'ютерних технологій.

ФК14. Здатність розуміти, інтерпретувати, досліджувати та визначати тенденції розвитку фінансової системи підприємства.

# *Програмні результати навчання:*

ПРН 5. Володіти методичним інструментарієм фіксації, обробки, систематизації та передачі обліково-аналітичної інформації щодо фактів та процесів господарської діяльності підприємств, в т.ч. у зовнішньоекономічній сфері.

ПРН 6. Застосовувати для ведення обліку, аналізу, аудиту та оподаткування спеціалізовані інформаційні системи і комп'ютерні технології.

ПРН 7. Демонструвати розуміння особливостей практики організації та функціонування обліково-аналітичної системи підприємств, установ та організацій різних форм власності, організаційно-правових форм господарювання та видів економічної діяльності.

ПРН 11. Володіти базовими знаннями фундаментальних розділів математики в обсязі, необхідному для застосовування економіко-математичних методів у обраній професії.

ПРН 14. Вміти працювати як автономно, так і в команді, проявляти самостійність і відповідальність у роботі, використовувати в роботі етичних принципів.

ПРН 18. Володіти та застосовувати науково-методичний інструментарій в практичній діяльності.

# **1.3. Міждисциплінарні зв'язки**

Попередні – Фінансовий облік, Економічний аналіз, послідовні - Внутрішньогосподарський контроль, «Фінансова звітність підприємства»

#### **1.4. Обсяг навчальної дисципліни в кредитах ЄКТС**

**Навчальна дисципліна викладається на 3 курсі у 5 семестрі денної та на 5 курсі у 9 семестрі для заочної форм навчання**

| IM/IDNICID NDCДИНD LICTO - T, ГОДИН — 120 (ДСНПА) ТА LICTO - 0, ГОДИН<br>- 70 IJAV 11147 |            |       |             |
|------------------------------------------------------------------------------------------|------------|-------|-------------|
| АУДИТОРНІ ЗАНЯТТЯ, ГОДИН:                                                                | всього     | лекци | лабораторні |
| ленна                                                                                    | 48         | 18    | 30          |
| заочна                                                                                   |            |       |             |
| Самостійна робота, годин                                                                 | Денна - 72 |       | Заочна - 76 |

**Кількість кредитів ECTS- 4, годин – 120 (денна) та ECTS- 3, годин – 90 (заочна)**

#### **2. Зміст навчальної дисципліни**

**2.1. Програма змістовних модулів**

#### Змістовний модуль 1: **Загальні питання створення автоматизованої системи бухгалтерського обліку.**

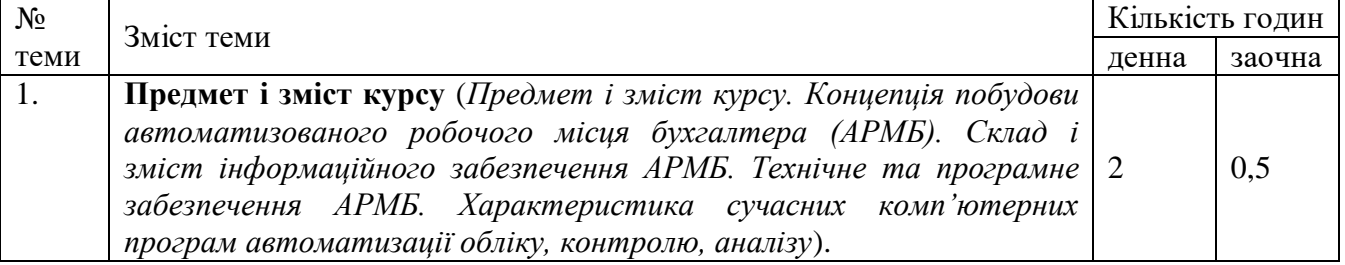

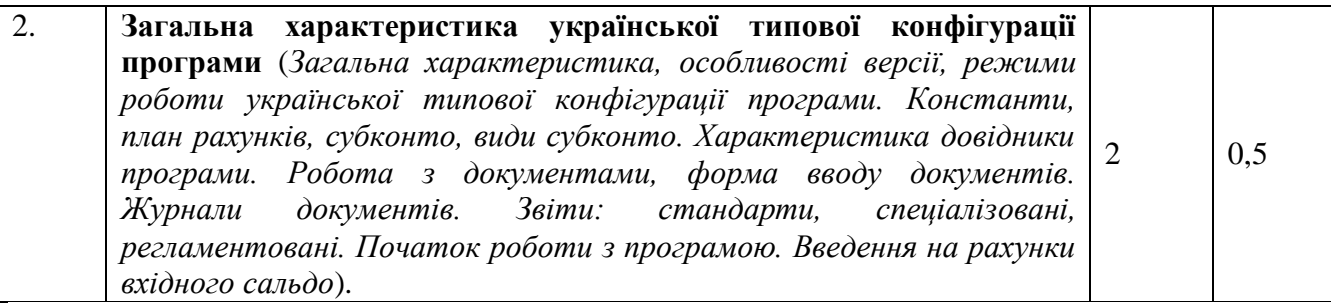

# Змістовний модуль 2: **Облік господарських засобів та джерел їх формування**

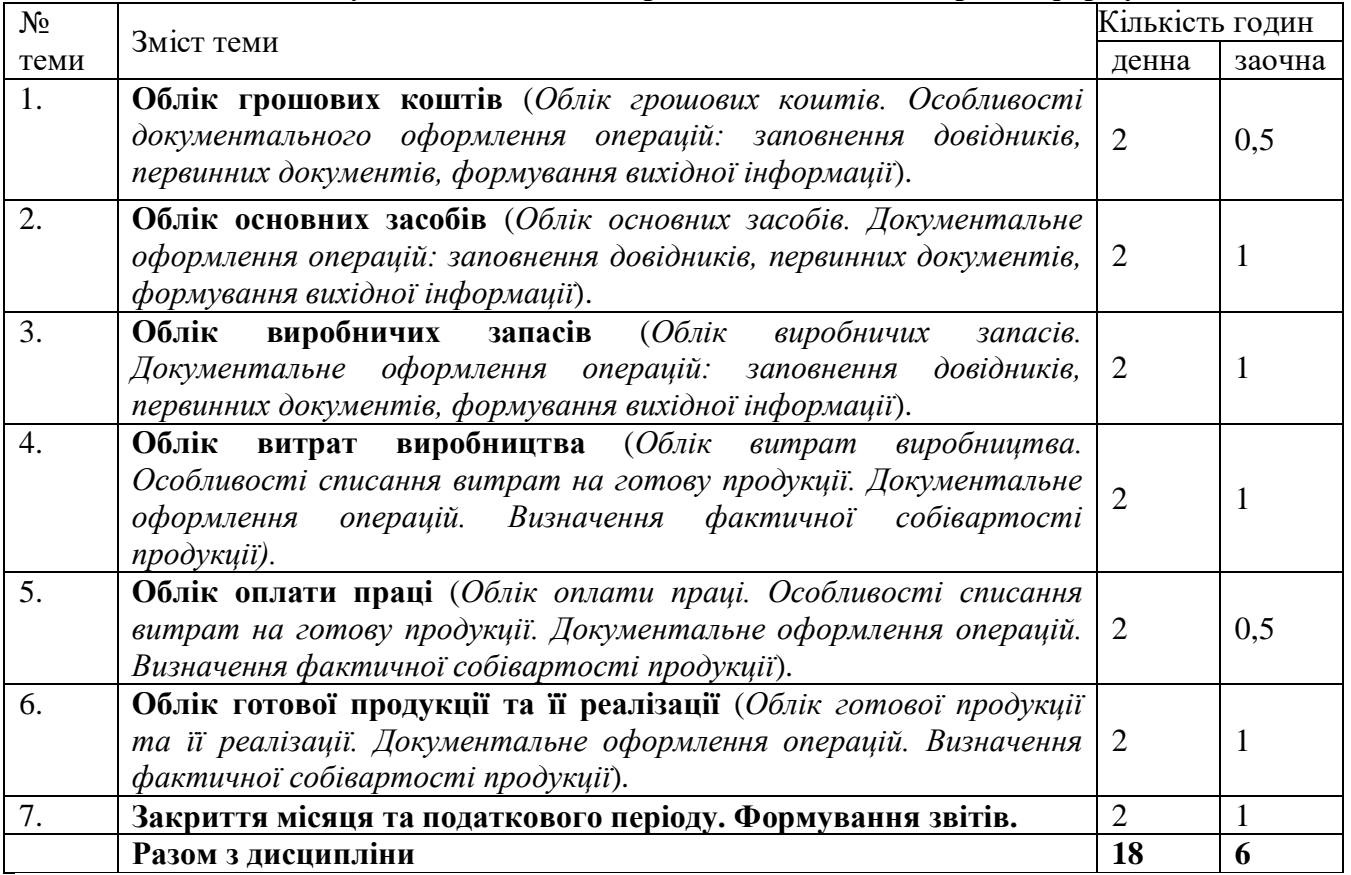

# **2.2. Перелік лабораторних робіт**

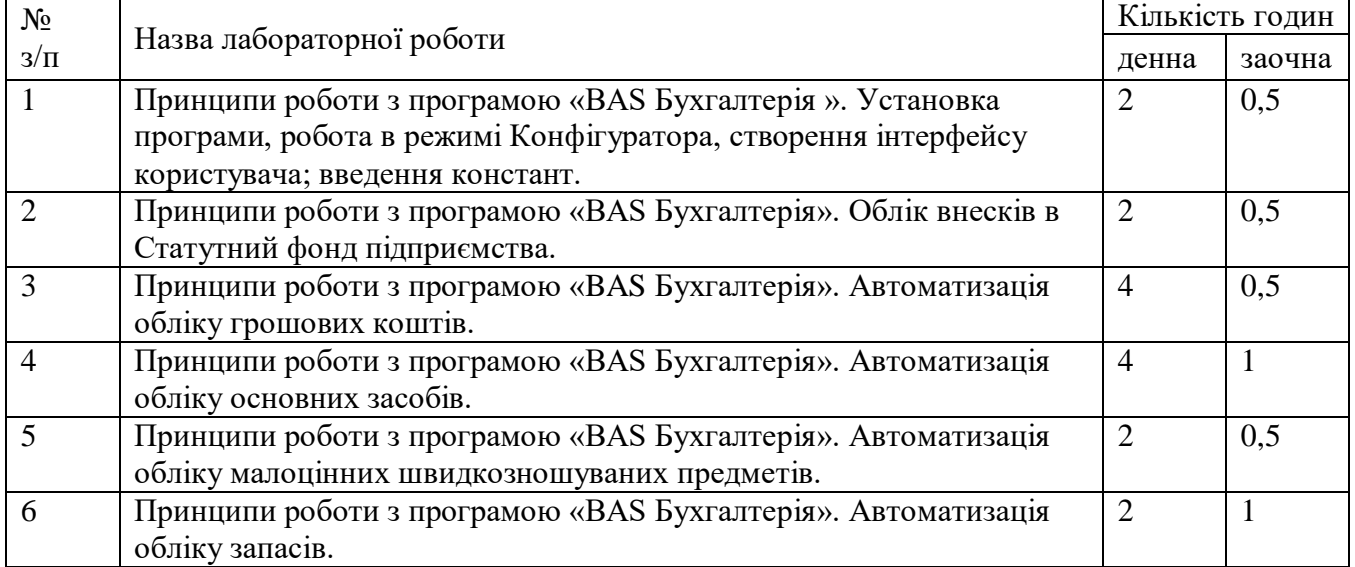

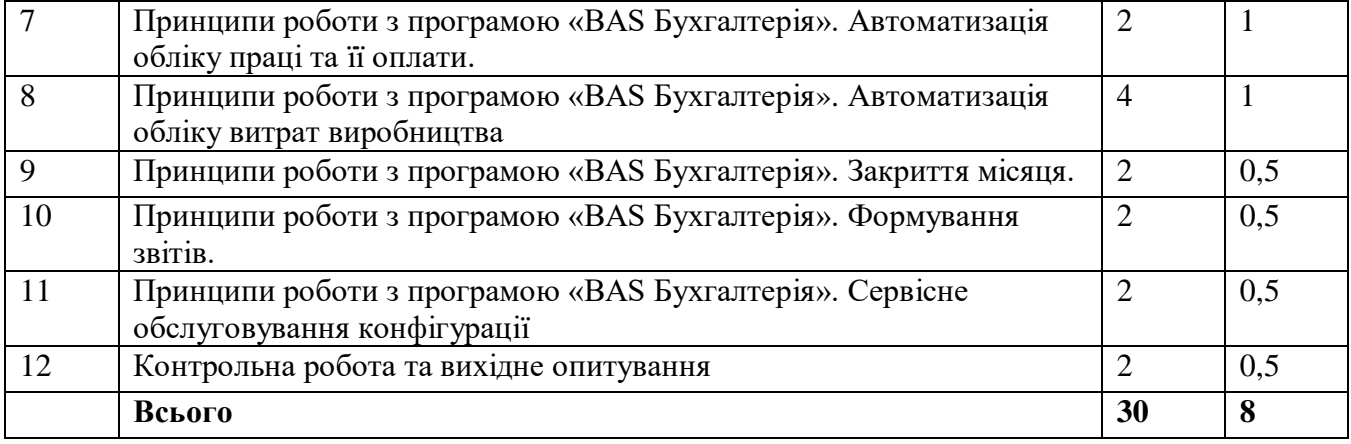

# **2.3. Перелік завдань до самостійної роботи**

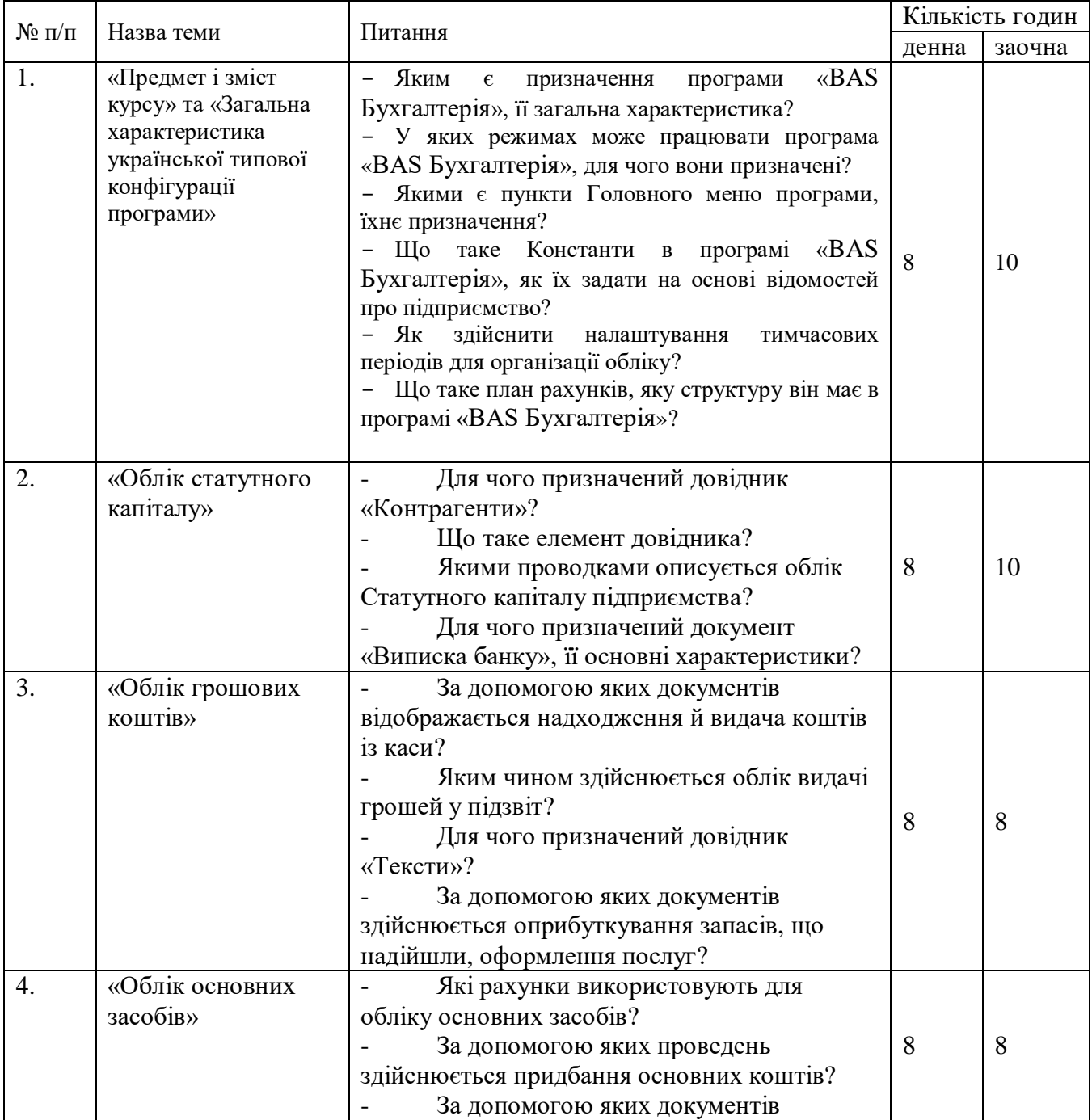

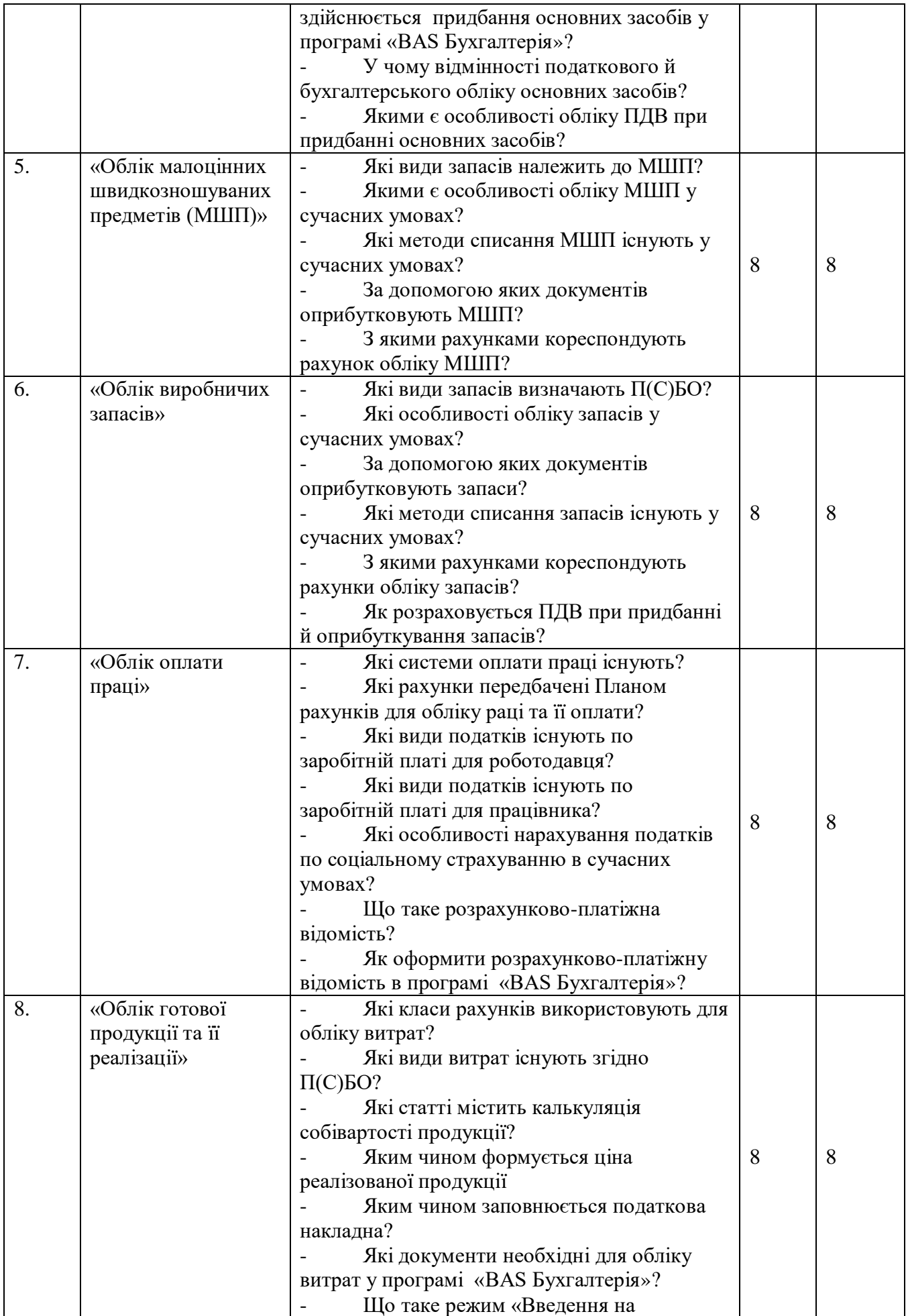

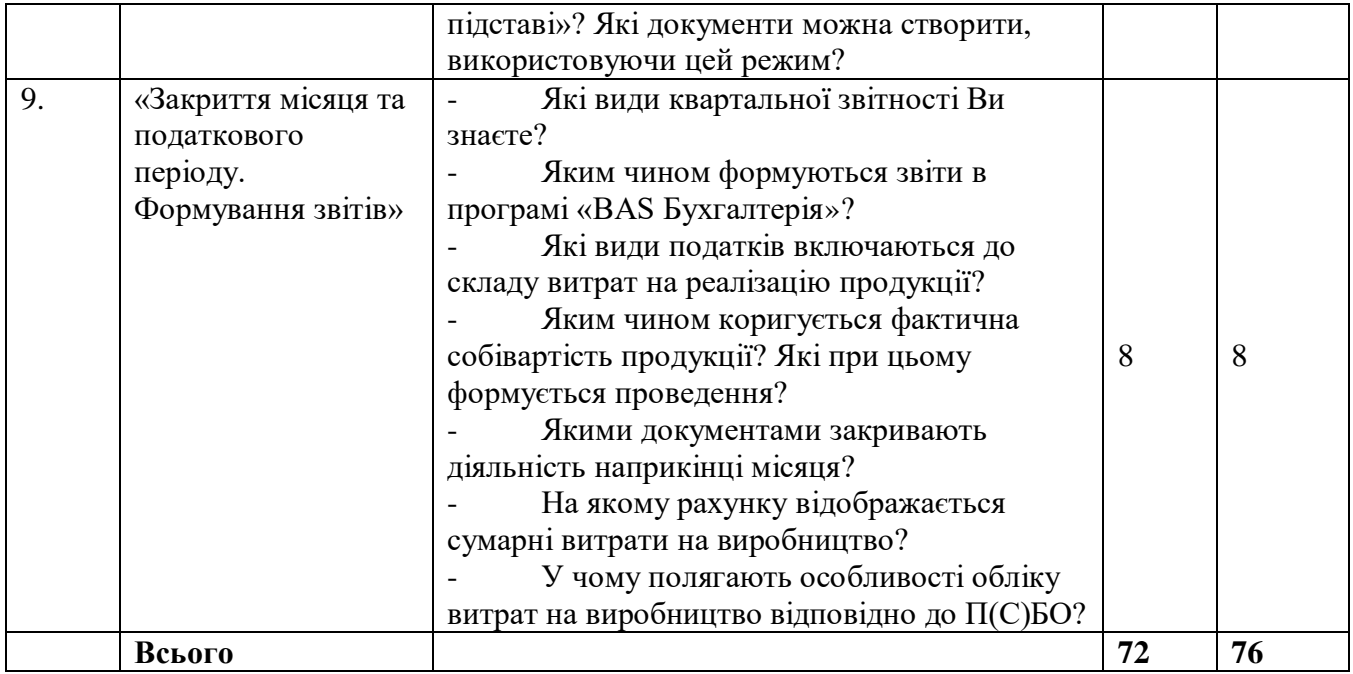

# **3. Критерії оцінювання результатів навчання**

#### **Види контролю: поточний, підсумковий - іспит**

#### **Нарахування балів за виконання змістовного модуля**

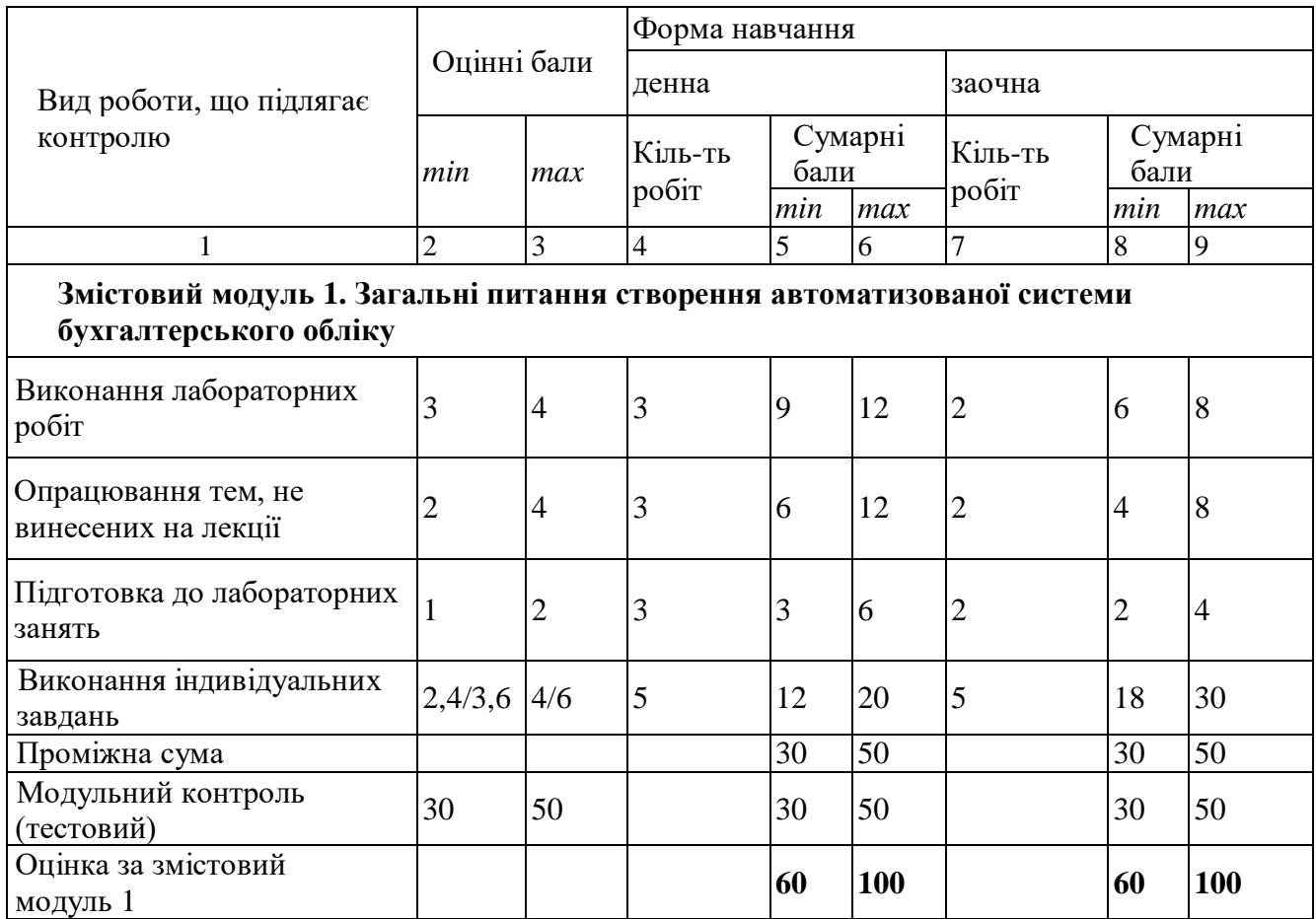

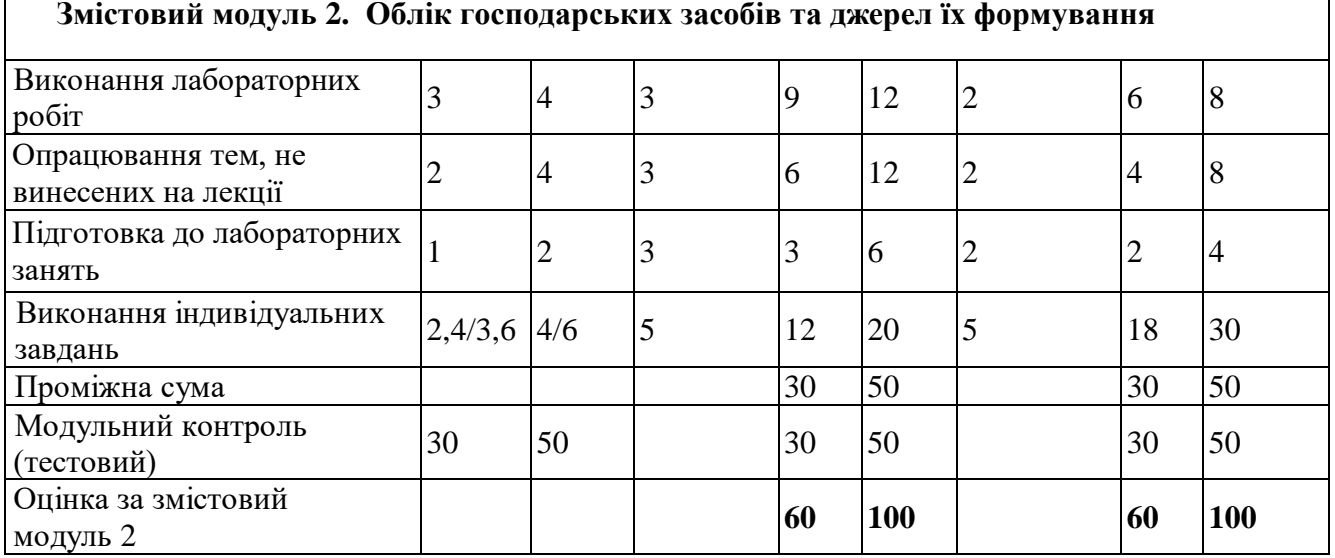

#### **Змістовий модуль 2. Облік господарських засобів та джерел їх формування**

#### **4. Інформаційні ресурси**

#### **Базові (основні):**

1.Інформаційні системи бухгалтерського обліку [Текст] : підручник / Ф.Ф. Бутинець, С.В. Івахненков, Т.В. Давидюк, Т.В. Шахрайчук ; за ред. Ф.Ф. Бутинця. Вид. 2-ге, перероб. і допов. Житомир : РУТА, 2002. 544 с.

2.Інформаційні системи і технології в готельно-ресторанному та туристичному бізнесі [Текст] : підручник / М.М. Скопень, М.К. Сукач, О.П. Будя та ін. Київ : Ліра-К, 2017. 764 с.

3.Інформаційні системи і технології в обліку [Текст] : навч. посіб. / Я.А. Гончарук, Н.С. Марушко, Д.С. Лозовицький, Г.М. Воляник ; Львів. держ. ун-т внутр. справ. Львів : Магнолія 2006, 2016. 400 с.

4.Інформаційні системи і технології в обліку [Текст] : навч. посіб. / О.В. Клименко ; Полтав. ун-т спожив. кооперації. Київ : ЦУЛ, 2008. 320 с.

5.Інформаційні системи обліку та аудиту [Текст] : навч. посіб. / Т.А. Писаревська. Київ : КНЕУ, 2004. 369 с.

6.Марченко Д.М. Автоматизація бухгалтерського обліку як джерело зростання його ефективності [Текст] / Д. М. Марченко // Актуальні проблеми економіки. 2009. № 6 (96). С. 248-254.

7.Бурденко І.М. Виплати працівникам: облік, аудит і автоматизація [Текст] : навч. посіб. / І. М. Бурденко, О.В. Кравченко, О.В. Шипунова. Суми : Унів. кн., 2009. 283 с.

8.Калачиков О.В.Автоматизація процесу оцінки кредитоспроможності підприємства [Текст] / О. В. Калачиков, Т. В. Крупко // Фінанси України. 2003. N5. C.54-58.

9.Маркова Т.Д. Автоматизація фінансово-розрахункових операцій як чинник прискорення процесу господарської діяльності підприємств [Текст] / Т. Д. Маркова, В. С. Іванченков // Економіка харчової промисловості. О. : ОНАХТ, 2010. № 1. С.35-39.

10. Рідель Р. Суцільна автоматизація - основа управління якістю

виробництва [Текст] / Р. Рідель, С. Вільгельм // Молокопереробка. Київ : РІА МОЛОКО, 2009. №8. С.6-7

#### **Додаткові (за наявності):**

1.Markova T., Pchelianska G., Melnyk Yu.,Tilloyev S. Features of management information systems and technologies in the organization ofthe automated accounting and analytical process at the enterprise// Food Industry Economics. 2021. Vol.13, Issue 2. P. 71-79.

2.Найда А.В., Найда І.С., Ткачук Г.О, Маркова Т.Д., Гаврилюк В.О. Формування та подання звітності з використанням інформаційних технологій. // Український журнал прикладної економіки та техніки. 2022. Том 7. № 1. С. 45-51.

3.Іванченкова Л.В., Ткачук Г.О., Скляр Л.Б., Маркова Т.Д. Програмне забезпечення фінансової аналітики бізнесу. // Modeling the development of the economic systems. 2022. №1. С.64-70.

4.Городянська Л. В. Історія бухгалтерського обліку : навч. посіб. / Л. В. Городянська, Н. М. Нечай. К. : КНЕУ, 2014. 127 с.

5.«BAS Комплексне управління підприємством» та «BAS Бухгалтерія КОРП» – нові продукти автоматизації бізнесу на заміну застарілим рішенням VTII Ta 7.7. URL: [https://www.bas](https://www.bas-soft.eu/upload/content/BAS_%D0%9A%D0%A3%D0%9F/BAS%20%D0%9A%D0%BE%D0%BC%D0%BF%D0%BB%D0%B5%D0%BA%D1%81%D0%BD%D0%B5%20%D1%83%D0%BF%D1%80%D0%B0%D0%B2%D0%BB%D1%96%D0%BD%D0%BD%D1%8F%20%D0%BF%D1%96%D0%B4%D0%BF%D1%80%D0%B8%D1%94%D0%BC%D1%81%D1%82%D0%B2%D0%BE%D0%BC.pdf)[soft.eu/upload/content/BAS\\_%D0%9A%D0%A3%D0%9F/BAS%20%D0%9A%D0%](https://www.bas-soft.eu/upload/content/BAS_%D0%9A%D0%A3%D0%9F/BAS%20%D0%9A%D0%BE%D0%BC%D0%BF%D0%BB%D0%B5%D0%BA%D1%81%D0%BD%D0%B5%20%D1%83%D0%BF%D1%80%D0%B0%D0%B2%D0%BB%D1%96%D0%BD%D0%BD%D1%8F%20%D0%BF%D1%96%D0%B4%D0%BF%D1%80%D0%B8%D1%94%D0%BC%D1%81%D1%82%D0%B2%D0%BE%D0%BC.pdf) [BE%D0%BC%D0%BF%D0%BB%D0%B5%D0%BA%D1%81%D0%BD%D0%B5%](https://www.bas-soft.eu/upload/content/BAS_%D0%9A%D0%A3%D0%9F/BAS%20%D0%9A%D0%BE%D0%BC%D0%BF%D0%BB%D0%B5%D0%BA%D1%81%D0%BD%D0%B5%20%D1%83%D0%BF%D1%80%D0%B0%D0%B2%D0%BB%D1%96%D0%BD%D0%BD%D1%8F%20%D0%BF%D1%96%D0%B4%D0%BF%D1%80%D0%B8%D1%94%D0%BC%D1%81%D1%82%D0%B2%D0%BE%D0%BC.pdf) [20%D1%83%D0%BF%D1%80%D0%B0%D0%B2%D0%BB%D1%96%D0%BD%D](https://www.bas-soft.eu/upload/content/BAS_%D0%9A%D0%A3%D0%9F/BAS%20%D0%9A%D0%BE%D0%BC%D0%BF%D0%BB%D0%B5%D0%BA%D1%81%D0%BD%D0%B5%20%D1%83%D0%BF%D1%80%D0%B0%D0%B2%D0%BB%D1%96%D0%BD%D0%BD%D1%8F%20%D0%BF%D1%96%D0%B4%D0%BF%D1%80%D0%B8%D1%94%D0%BC%D1%81%D1%82%D0%B2%D0%BE%D0%BC.pdf) [0%BD%D1%8F%20%D0%BF%D1%96%D0%B4%D0%BF%D1%80%D0%B8%D1](https://www.bas-soft.eu/upload/content/BAS_%D0%9A%D0%A3%D0%9F/BAS%20%D0%9A%D0%BE%D0%BC%D0%BF%D0%BB%D0%B5%D0%BA%D1%81%D0%BD%D0%B5%20%D1%83%D0%BF%D1%80%D0%B0%D0%B2%D0%BB%D1%96%D0%BD%D0%BD%D1%8F%20%D0%BF%D1%96%D0%B4%D0%BF%D1%80%D0%B8%D1%94%D0%BC%D1%81%D1%82%D0%B2%D0%BE%D0%BC.pdf) [%94%D0%BC%D1%81%D1%82%D0%B2%D0%BE%D0%BC.pdf](https://www.bas-soft.eu/upload/content/BAS_%D0%9A%D0%A3%D0%9F/BAS%20%D0%9A%D0%BE%D0%BC%D0%BF%D0%BB%D0%B5%D0%BA%D1%81%D0%BD%D0%B5%20%D1%83%D0%BF%D1%80%D0%B0%D0%B2%D0%BB%D1%96%D0%BD%D0%BD%D1%8F%20%D0%BF%D1%96%D0%B4%D0%BF%D1%80%D0%B8%D1%94%D0%BC%D1%81%D1%82%D0%B2%D0%BE%D0%BC.pdf) (дата звернення 05.05.2022).

6.BAS Бухгалтерія. URL: [https://softsvit.te.ua/assets/tpl/img/news/vazhliva](https://softsvit.te.ua/assets/tpl/img/news/vazhliva-informacziya/bas.pdf)[informacziya/bas.pdf](https://softsvit.te.ua/assets/tpl/img/news/vazhliva-informacziya/bas.pdf) (дата звернення 05.05.2022).